主持人 您好:

有關您的計畫變更已核准之影本,已放置於個人 Portal 之預算會計中,提供 您可隨時下載及查詢使用:(1).報支需要時 請自行下載列印並附於核銷之單據中; (2).國科會計畫結案時可查詢, 以利於填寫「計畫經費支出用途變更彙報表」。 以下為放置區位址說明:

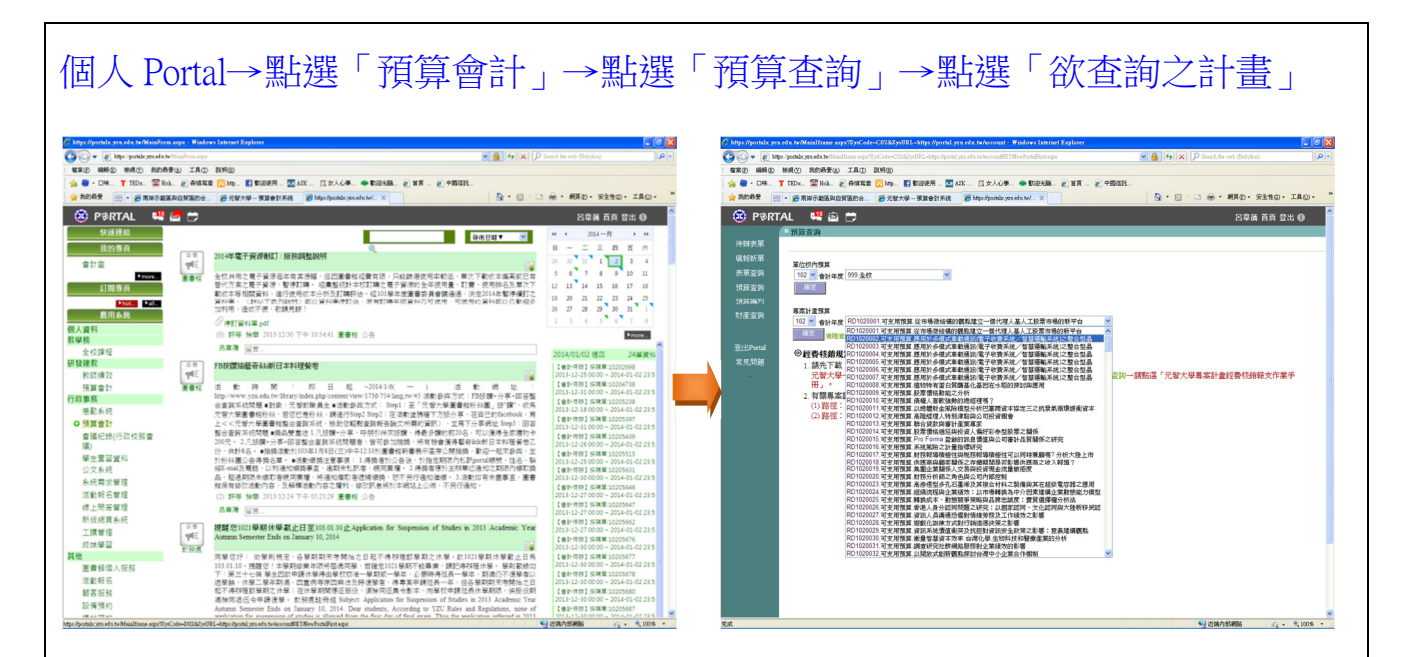

## 點選「計畫編號名稱」→**計畫變更表**放置於「相關附件」

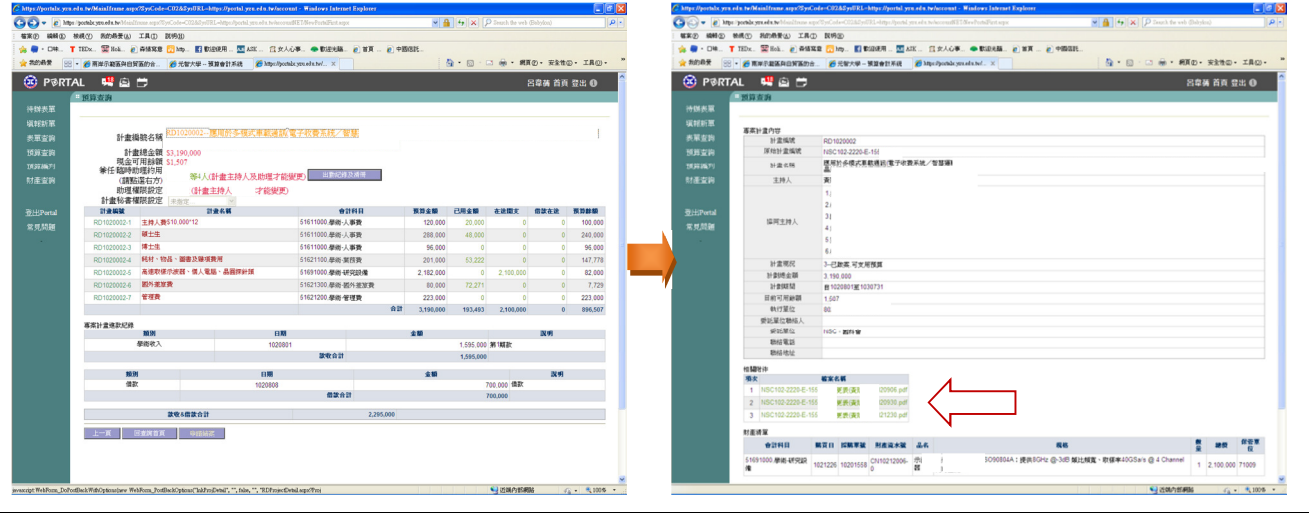